# Общие сведение о HTML

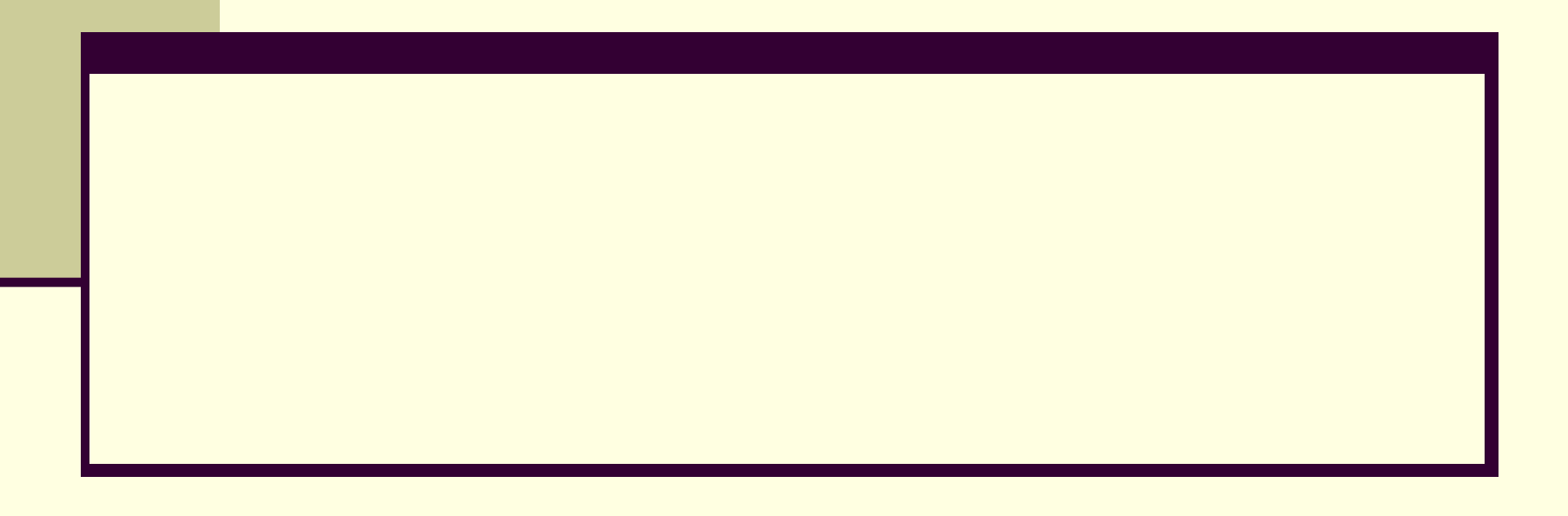

Основой даже самых продвинутых Интернет - технологий в настоящий m. момент является уже давно используемый и все же самый дискутируемый язык HTML. Язык HTML предназначен для разметки и оформления документов в Интернете. Зарождение HTML следует отнести к далекому 1986 году, когда впервые усилиями Международной организации по стандартизации (ISO) был принят ISO-8879-стандарт, названный ими "Standard Generalized Markup Language" (SGML). Этот язык только подразумевал описание синтаксиса написания основных элементов разметки текста, которые в последующем были названы "тэгами". Для практической же разметки документов нужно было создать язык, который описывал бы в каких случаях и какой именно элемент языка необходимо применить и который давал перечень элементов языка, которые могут быть использованы для создания документа и которые должны читаться программами, работающими с этими документами. Впервые о данном языке вспомнили в глобальных масштабах 1991 году, когда Европейский институт физики частиц ощутил потребность в механизме передачи гипертекстовой информации через Интернет. Тогда они выбрали в качестве основы SGML, и на его базе был создан язык. Вряд ли сейчас кто-либо не знает его названия. HTML (Hyper Text Markup Language, "язык разметки гипертекста").

- HTML версии 1.2 содержал около 40 тэгов и не подразумевал какого-либо описания физического представления документов. Все было приведено к логической и структурной разметке текста. Только несколько тэгов (кстати, не рекомендованных для использования) издали намекали на физические свойства представления страниц.
- В 1994 году был создан консорциум W3 (Ц3С), который унаследовал право главенствовать в мире Интернета от Европейского института физики частиц. Эта организация сразу же принялась за создание следующей спецификации HTML версии 2.0. но окончательный стандарт HTML 2.0 был принят только в 1995 году, когда уже полным ходом шло обсуждение и разработка HTML 3.0. Единственным существенным усовершенствованием HTML 2.0 было введение в язык форм - средств отправки информации от пользователя на сервер. Первоначальный вариант стандарта включал в себя много интересных нововведений - теги для создания таблиц, разметки математических формул, вставки обтекаемых текстом рисунков, примечаний и др. Но уже тогда в 1995 году появилась потребность в визуальном оформлении гипертекстовых страниц. Не нарушая основ HTML W3C решили создать отдельную систему для возможности описания визуального оформления HTML-документов.

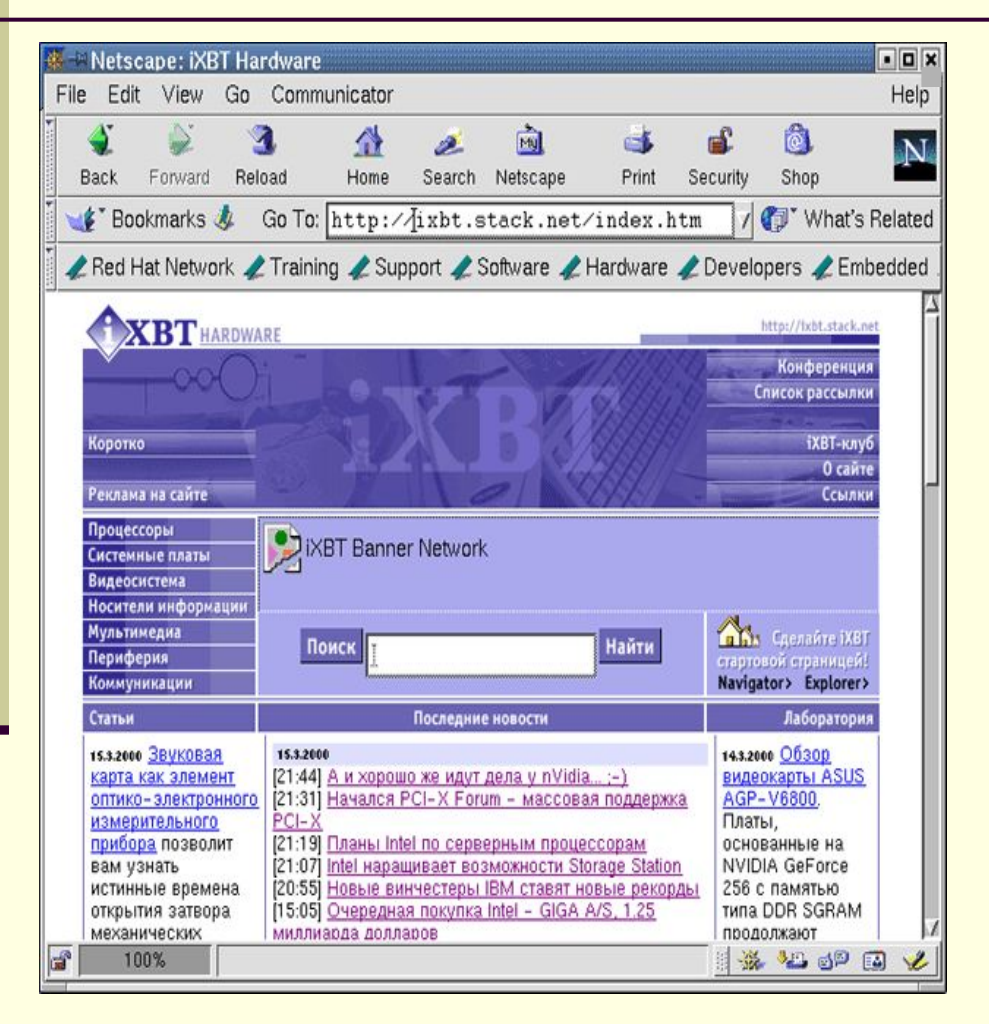

<sup>⊴⊡×</sup> Вскоре (1995 год) появился первый коммерческий браузер Netscape Navigator, который привел к самому быстрому в истории челове-чества развитию корпорации Netscape Communications. Дабы привлечь еще и еще клиентов, которых было и так хоть отбавляй, корпорации начала вводить в HTML все новые и новые усовершенствования, которые не были отражены в стандартах W3C и поддерживались только Netscape Navigator. Вводимые все снова и снова тэги были ориентированы на улучшение внешнего вида документов и полностью нарушали изначальные принципы языка.

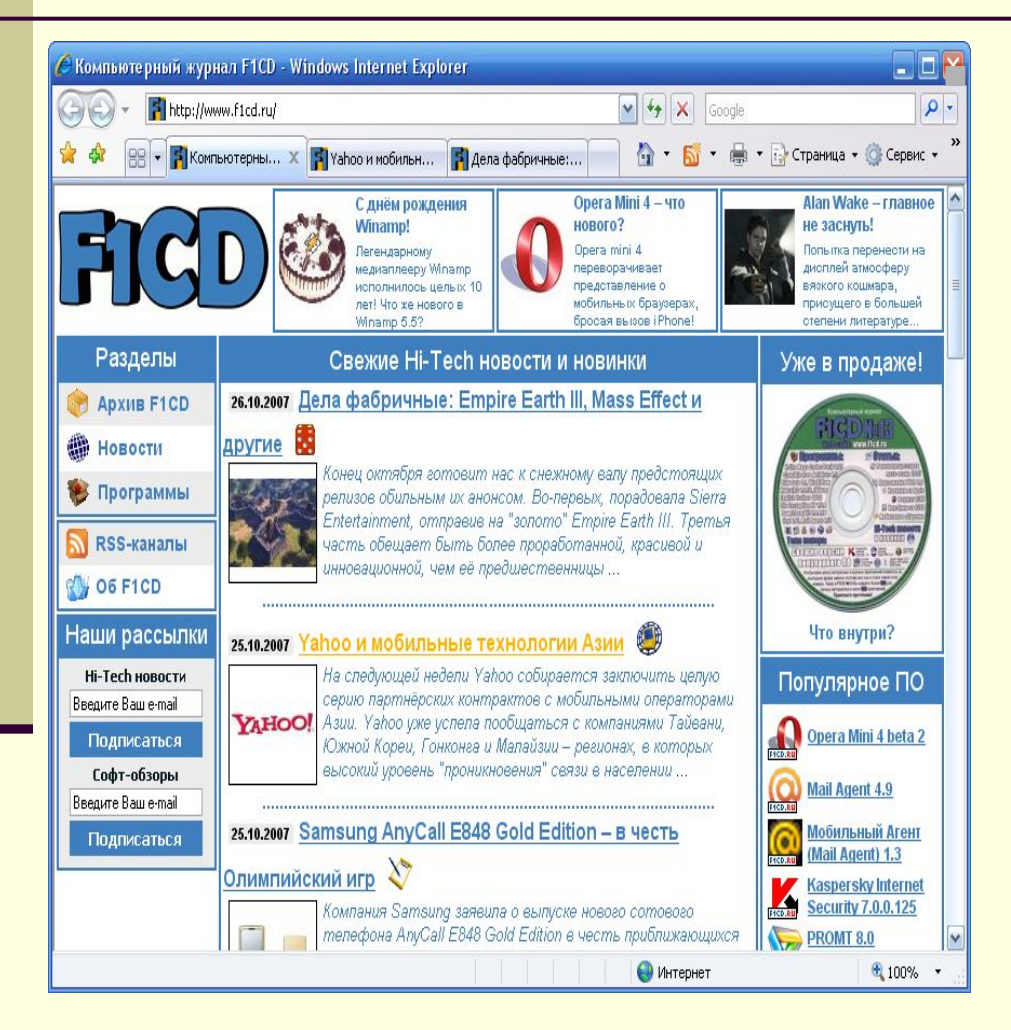

**В 1996 году Microsoft перестал** быть пассивным наблюдателем на рынке браузеров, в результате чего появился сначала Microsoft Internet Explorer 2.0, который, нужно сказать, не имел большой популярности. Позднее была создана 3-я версия этого браузера, что поделило рынок браузеров пополам между Navigator Communications и Microsoft. Microsoft взял под свою опеку W3C. В сжатые сроки был создан стандарт HTML версии 3.2, который был полностью ориентирован на Microsoft Internet Explorer.

- HTML 3.2 до недавнего времени оставался единственным стандартом этого развивающегося языка WEB-строительства. Эта версия HTML навела относительный порядок в плане поддержки элементов разметки всеми браузерами.
- В последние годы (2004 год) была принята последняя на настоящий момент версия HTML - HTML 4.01. Видимо история HTML, полная борьбы и противоречий, по-видимому, близится к завершению. Точнее, близится к завершению история его развития, так как применяться в более или менее неизменном (и, по-видимому, близком к современному) виде он будет еще долго. В мире накоплено огромное количество ресурсов, жестко привязанных к этому языку, - а, кроме того, при всех его недостатках он сносно справляется с важнейшими из своих обязанностей. Основными же точками роста сейчас становятся другие Internet-технологии, к HTML имеющие довольно опосредованное отношение: Java, ActiveX, VRML, а в последнее время - разномастные push-технологии, которые позволят поставщикам "проталкивать" свою информацию на компьютеры пользователей на манер теле- или радиовещания.

### **Общие сведения о html**

- В Интернете среди огромного количества web-сайтов можно найти такие, которые позволяют вам разместить на них свою информацию. Но можно разработать web-сайтов и самим. Суть разработки web-сайта в том, чтобы сделать то, что может увидеть весь мир.
- Для этого надо создать гипертекстовый документ, который после размещения в Интернете и будет web-сайтом. Этот документ создается с помощью языка HTML – языка разметки гипертекста – и называется HTML-документом.
- Существуют программы-редакторы, которые преобразуют созданные в различных программах документы в HTML-документы. Но часто возникает потребность в повышении качества таких документов, в первую очередь это касается их дизайна и объема файла. Вы изучите базовые широко применяемые элементы HTML, а далее можете попробовать использовать другие элементы самостоятельно.
- Язык HTML состоит из элементов, называемых тегами.
- Теги представляют собой управляющие элементы разметки гипертекстового документа. Специальные программы-браузеры распознают эти элементы и размещают информацию на экране монитора в нужном виде не зависимо от модели компьютера и

#### Общие сведения o html

операционной системы, установленной на нем.

- Каждый тег имеет свое название. Например, <А HREF> ...</A> адрес ссылки, на которую будет совершен переход, если щелкнуть мышью по объекту, обозначенному многоточием. Тег <IMG SRC> вставка изображения из файла.
- Каждый HTML-документ, отвечающий спецификации HTML какойп либо версии, обязан начинаться со строки декларации версии HTML !DOCTYPE, которая обычно выглядит так:

#### <!DOCTYPE HTML PUBLIC "-//W3C//DTD HTML 3.2 Final//EN">

- Эта строка поможет браузеру определить, как правильно интерпретировать данный документ. В данном случае мы говорим браузеру, что HTML соответствует международной спецификации версии 3.2, которая хоть и не отличается новизной, но, в отличие от более поздних версий, является полноценным, широко распространенным стандартом без каких-либо неопределенностей.
- На самом деле одной строкой дело не обходится. После объявлеш ния версии и типа документа необходимо обозначить его начало и конец. Это делается с помощью тега-контейнера <HTML>. Необходимо отметить, что любой HTML-документ открывается тегом <HTML> и им же закрывается.

## **Структура web-документа**

■ Затем, между тегами <HTML> и </HTML> следует разместить заголовок и тело документа. Вот как должен выглядеть ваш базовый HTML-файл перед началом работы:

**<!DOCTYPE HTML PUBLIC "-//W3C//DTD HTML 3.2 Final//EN">**

**<HTML> <HEAD> <TITLE> Заголовок документа </TITLE> </HEAD> <BODY> Текст документа </BODY> </HTML>** 

Документ состоит из двух основных блоков – "заголовка" и "тела документа". Заголовок определяется с помощью элемента HEAD, а тело – элементом BODY.

Заголовок содержит "техническую" информацию о документе, хотя чаще всего используется только для обозначения его названия (см. элемент **TITLE**).

Тело документа – святая святых. Именно в нем находится все то, что отображается на странице: текст, картинки, таблицы. Соответственно, делаем вывод: большинство ваших HTML-экспериментов будет проводиться в пространстве между тегами  $<$ ВОДУ> и  $<$ /ВОДУ>